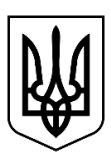

## **МІНІСТЕРСТВО ЗАХИСТУ ДОВКІЛЛЯ ТА ПРИРОДНИХ РЕСУРСІВ УКРАЇНИ**

## **(МІНДОВКІЛЛЯ)**

**вул. Митрополита Василя Липківського, 35, м. Київ, 03035, тел.: (044) 206-31-00, (044) 206-31-15, факс: (044) 206-31-07, E-mail: info@mepr.gov.ua, ідентифікаційний код 43672853**

На № 245/08/2-24 від 22.01.2024

**Державна служба геології та надр України**

## **Про користування надрами**

 $\mathcal{L}=\mathcal{L}=\mathcal{$ 

Міністерство захисту довкілля та природних ресурсів України відповідно до пункту 6 Порядку проведення аукціонів з продажу спеціальних дозволів на користування надрами, затвердженого постановою Кабінету Міністрів України від 23.09.2020 № 993, вносить пропозицію щодо включення ділянки Кошик 2, розташованої у Білоцерківському районі Київської області, з метою геологічного вивчення, у тому числі дослідно-промислової розробки корисних копалин з подальшим видобуванням корисних копалин (промислова розробка родовищ) граніту, до переліку ділянок надр, дозволи на користування якими виставляються на аукціон, за умови дотримання вимог водного законодавства:

- дотримання вимог статті 87 ВКУ;
- недопущення забруднення, засмічення вод річки.

Ділянка розташована на території Смарагдової мережі UA0000272 Ros river valley, тому обов'язковим при плануванні або здійсненні діяльності є врахування необхідності забезпечення збереження у довгостроковій перспективі природних оселищ та видів природної фауни і флори, що підлягають особливій охороні в Європі та вказані у стандартних формах даних територій Смарагдової мережі, що розміщені на офіційному сайті Ради Європи: [https://www.coe.int/en/web/bern](https://www.coe.int/en/web/bern-convention/emerald-viewer)[convention/emerald-viewer](https://www.coe.int/en/web/bern-convention/emerald-viewer) .

**Заступник Міністра з питань європейської інтеграції Євгеній ФЕДОРЕНКО**

Ірина Горбатюк 096 931 53 68

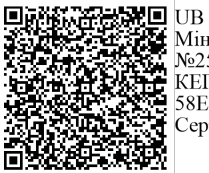